## Tarjetas individuales

arte: Cristina Alvarez Jáuregui | ©2016 hermanamargarita.com

*Para hacer tarjetas individuales, descarga e imprime las hojas siguientes.*

*En las primeras hojas hay dos tarjetas. Recorta la hoja por la mitad y dobla las tarjetas. Para el adorno, sigue las instrucciones dadas bajo «Adornos».*

*En las tarjetas de una por hoja, dobla la hoja en cuatro.* 

*Si no tienes brillo para los adornos, coloréalos. Escribe en el interior un mensaje.*

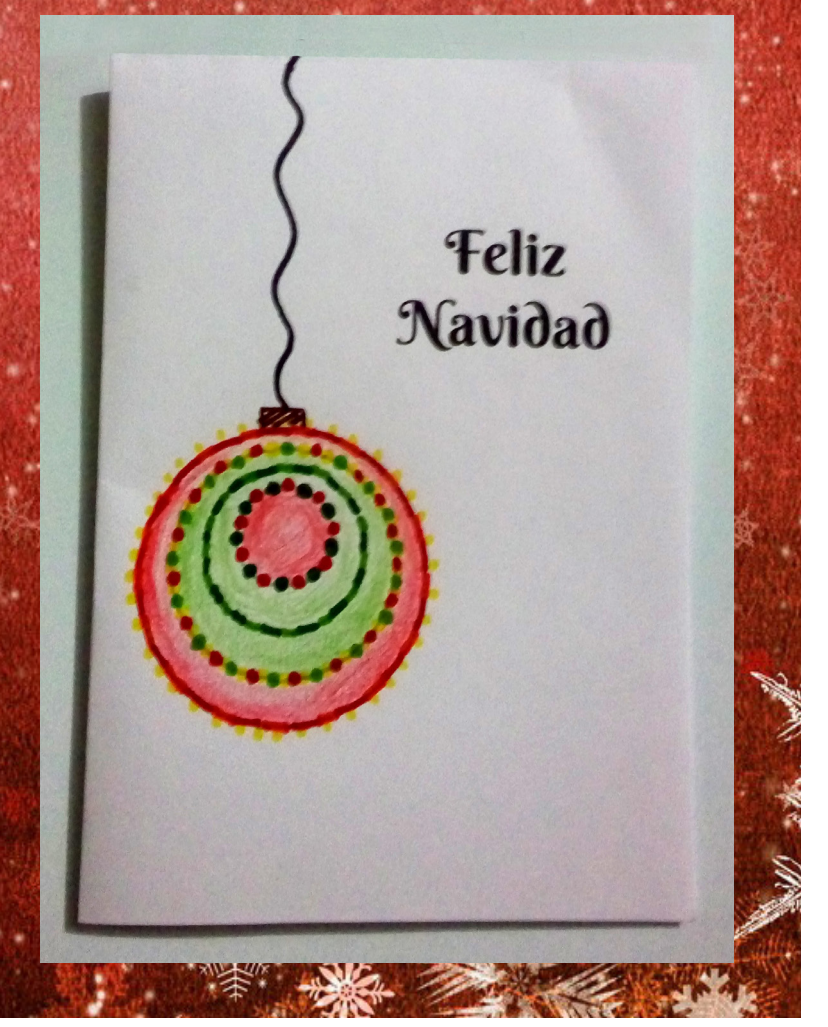

## Al mundo paz, ¡pació Jesús!

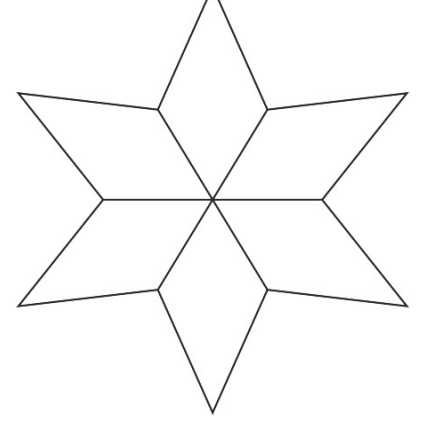

**©2016 hermanamargarita.com**

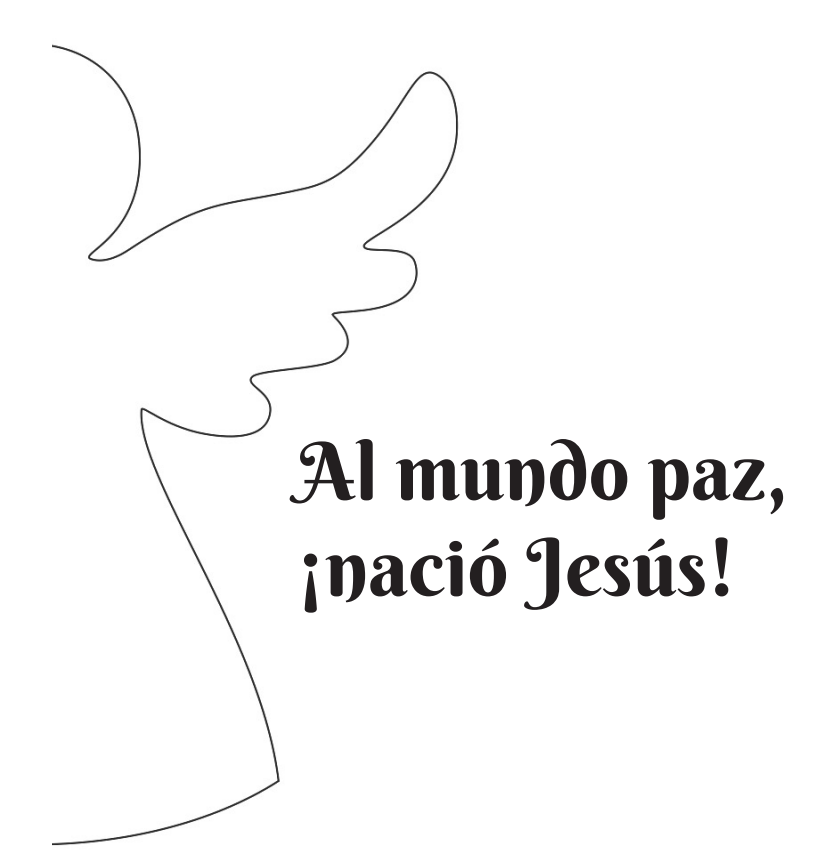

# Feliz<br>Navidad

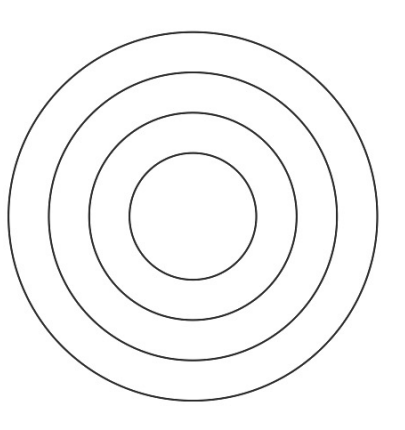

**©2016 hermanamargarita.com**

#### **Feliz** Navidad

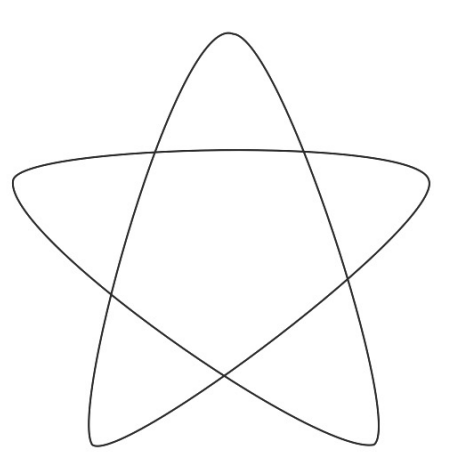

### Al mundo paz, ¡pació Jesús!

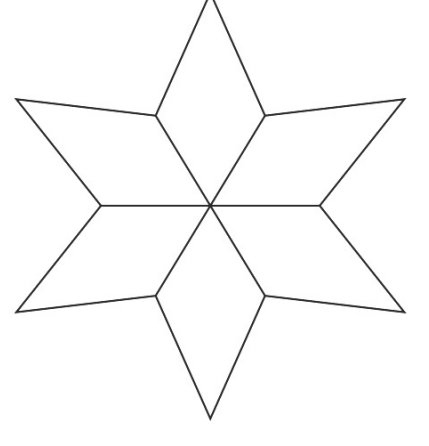

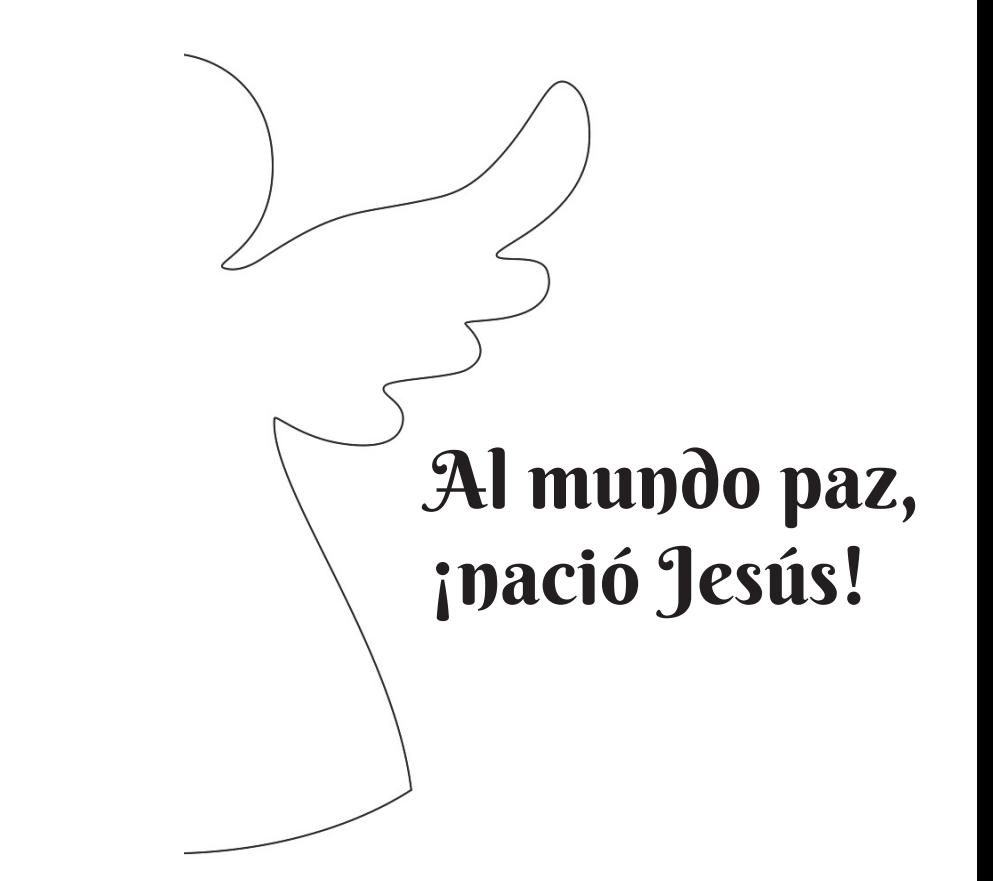

# **Feliz<br>Navidad**

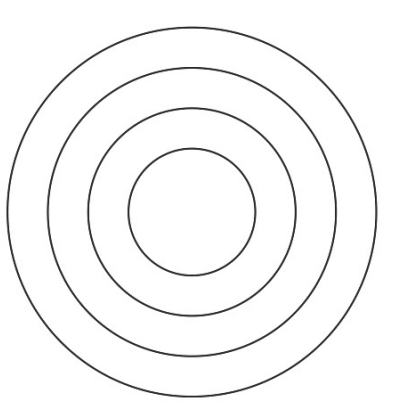

#### Feliz Navidad

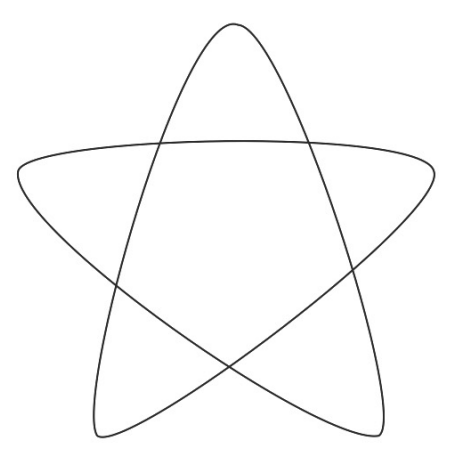